## Cheatography

### Python PCEP Cheat Sheet by [Freebeater](http://www.cheatography.com/freebeater/) via [cheatography.com/177378/cs/37029/](http://www.cheatography.com/freebeater/cheat-sheets/python-pcep)

### PE1 Module 2

PE1 Module 2 - Python Data Types, Variables, Operators, and Basic I/O operations

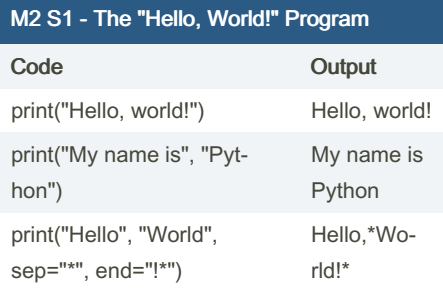

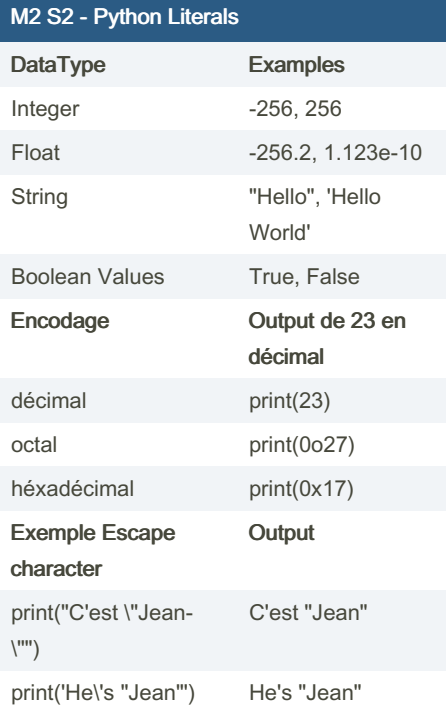

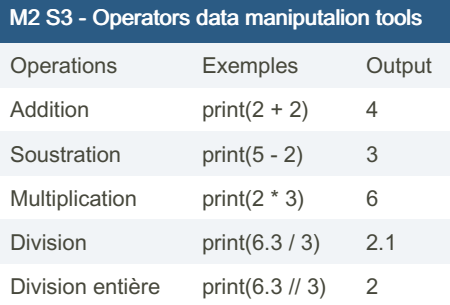

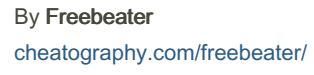

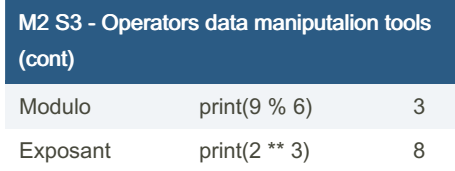

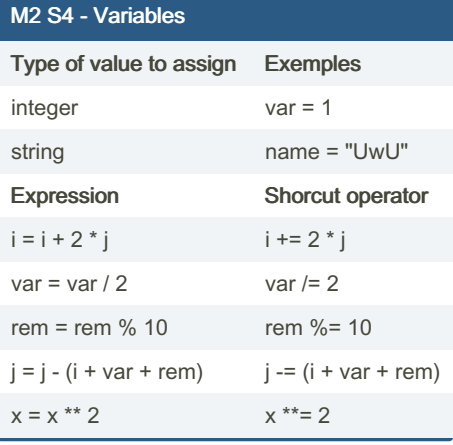

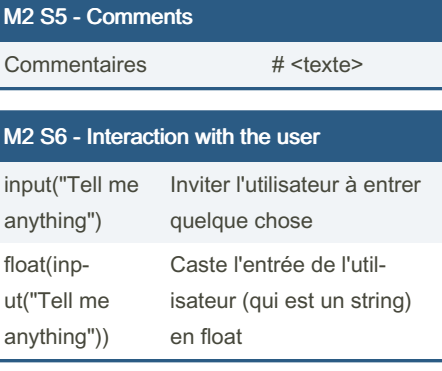

### PE1: Module 3

PE1: Module 3 - Boolean Values, Condit‐ ional Execution, Loops, Lists and List Processing, Logical and Bitwise Operations

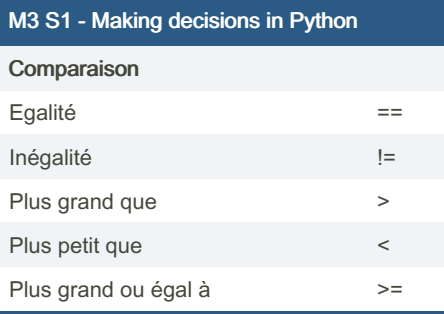

Not published yet. Last updated 12th February, 2023. Page 1 of 2.

### M3 S1 - Making decisions in Python (cont)

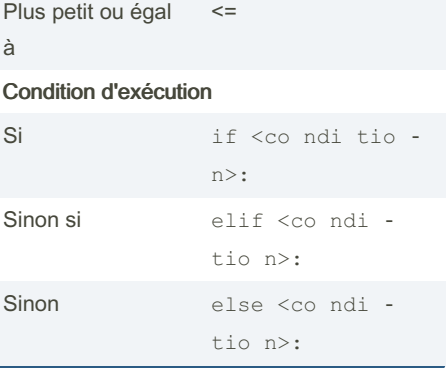

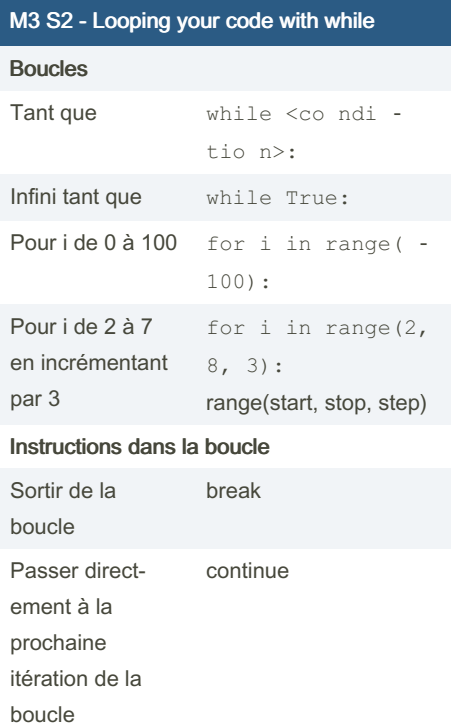

### M3 S3 - Logic and bit operations in Python

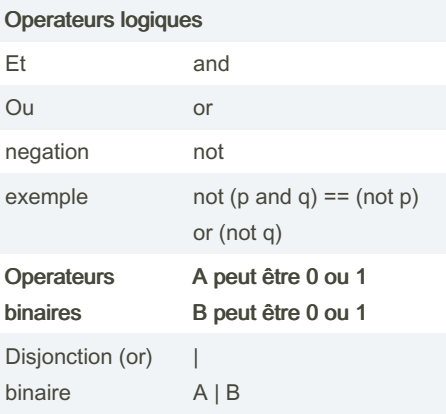

Sponsored by Readable.com Measure your website readability! <https://readable.com>

# Cheatography

## Python PCEP Cheat Sheet by [Freebeater](http://www.cheatography.com/freebeater/) via [cheatography.com/177378/cs/37029/](http://www.cheatography.com/freebeater/cheat-sheets/python-pcep)

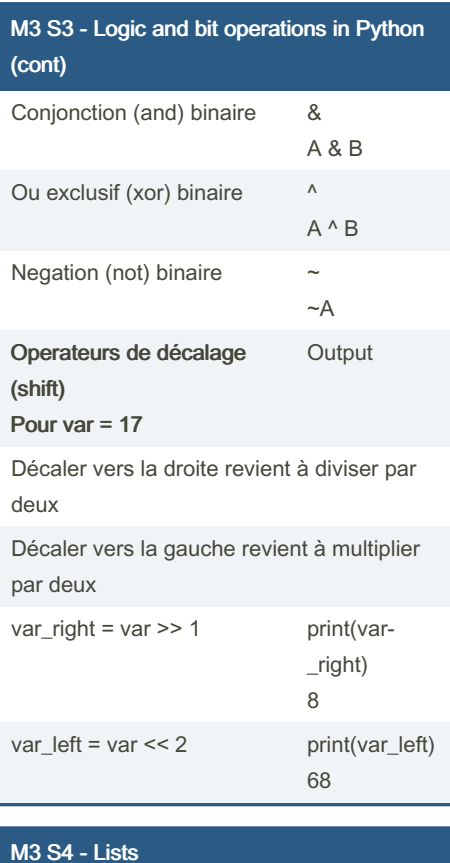

### M3 S4 - Lists

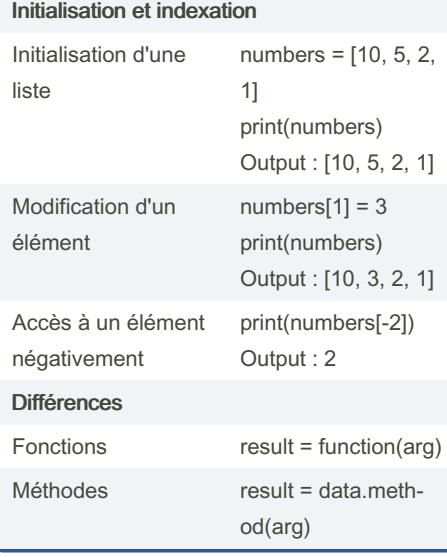

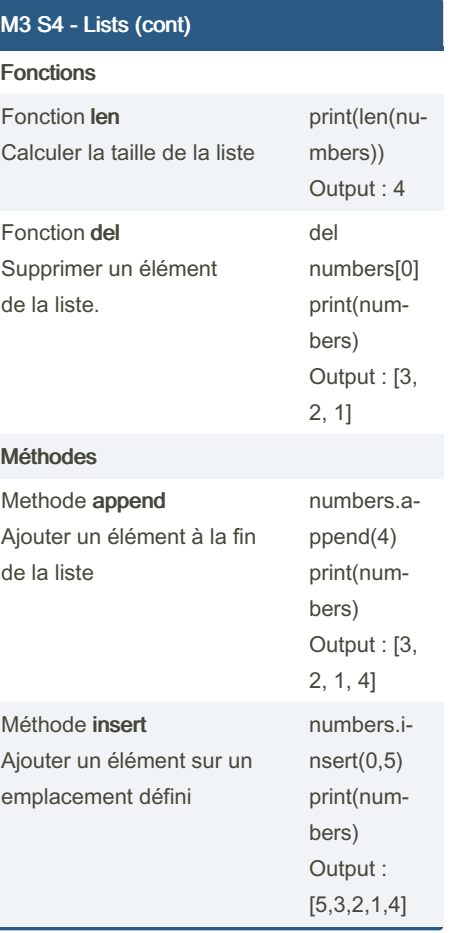

### M3 S5 -Sorting simple lists

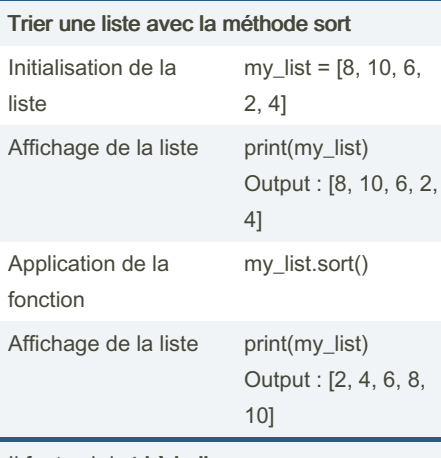

#### Il faut voir le tri à bulle

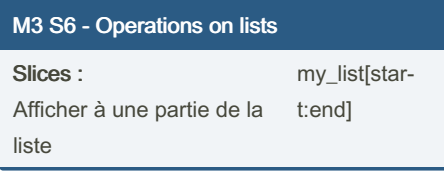

## M3 S6 - Operations on lists (cont)

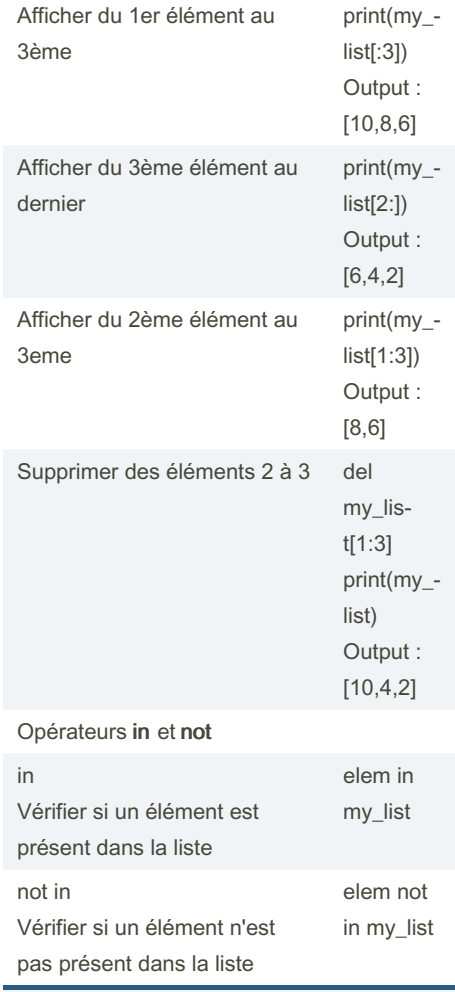

On utilise la liste [10, 8, 6, 4, 2]

#### M3 S7 - Lists in advanced applications

Créer une ligne d'échec de pion blanc en une ligne de code

row = [WHITE\_PAWN for i in range(8)]

Créer un plateau d'échec avec une liste à deux dimensions en une ligne de code

board =  $[[EMPTY for i in range(8)] for j in$ range(8)]

By Freebeater

[cheatography.com/freebeater/](http://www.cheatography.com/freebeater/)

Not published yet. Last updated 12th February, 2023. Page 2 of 2.

Sponsored by Readable.com Measure your website readability! <https://readable.com>